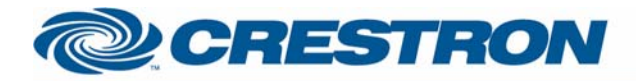

## 1<sup>2</sup>P Certified Module

## **Leax**

This module lets you call and store any scene on the Leax system and show which shows live feedback of the last called scene

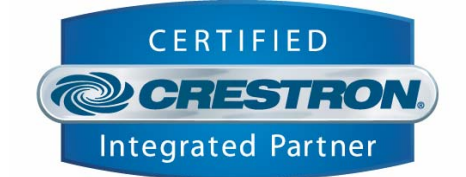

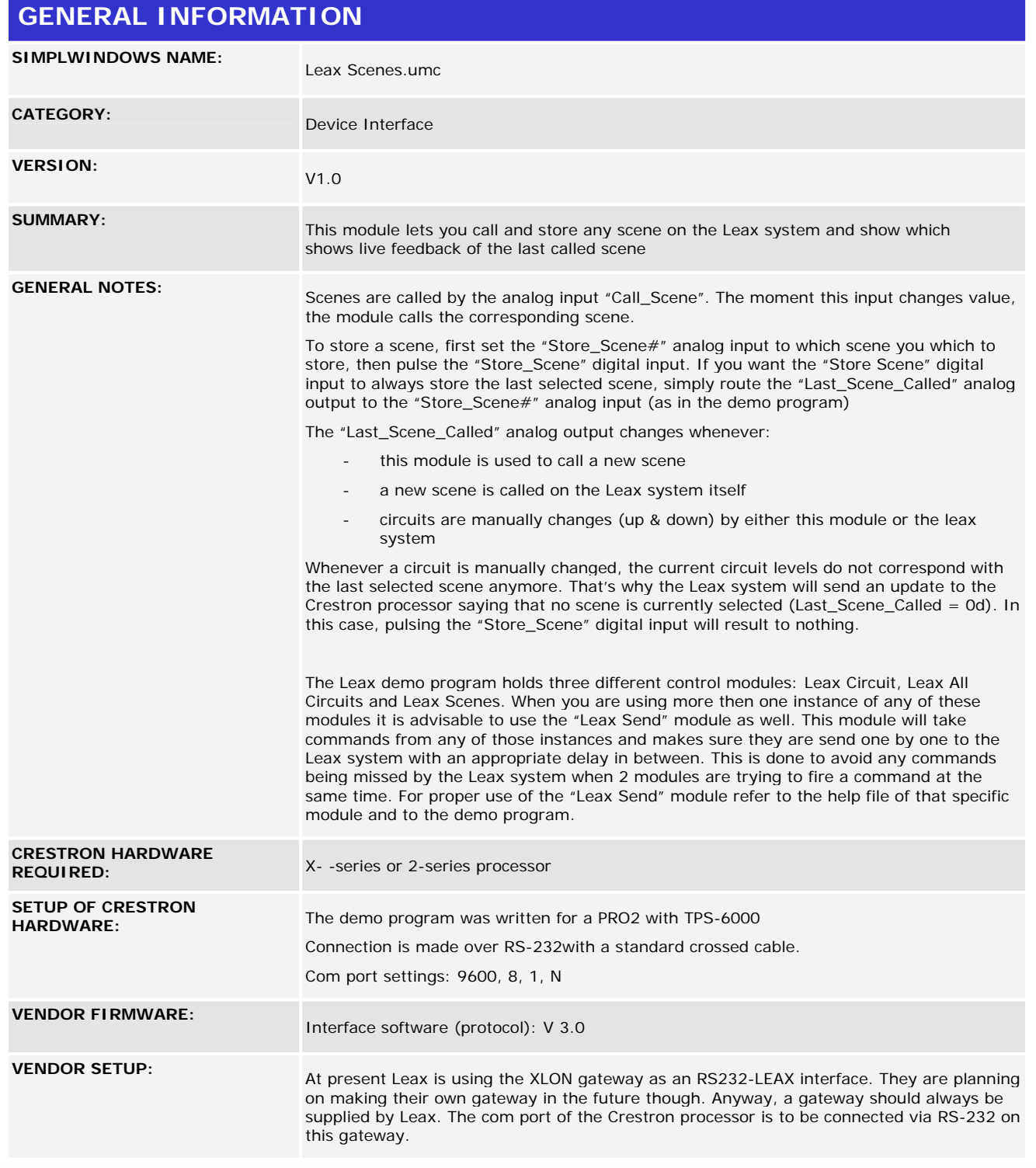

www.crestron.com

I2P Certified Modules can be found archived on our website in the Design Center. For more information please<br>contact our Technical Sales Deptartment at techsales@crestron.com. Specifications subject to change without notic

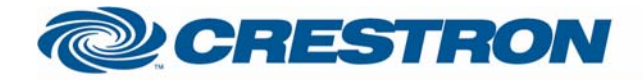

**CABLE DIAGRAM:** 

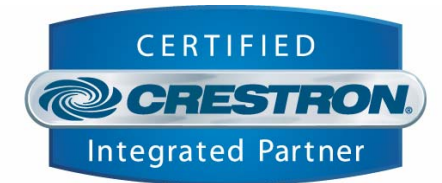

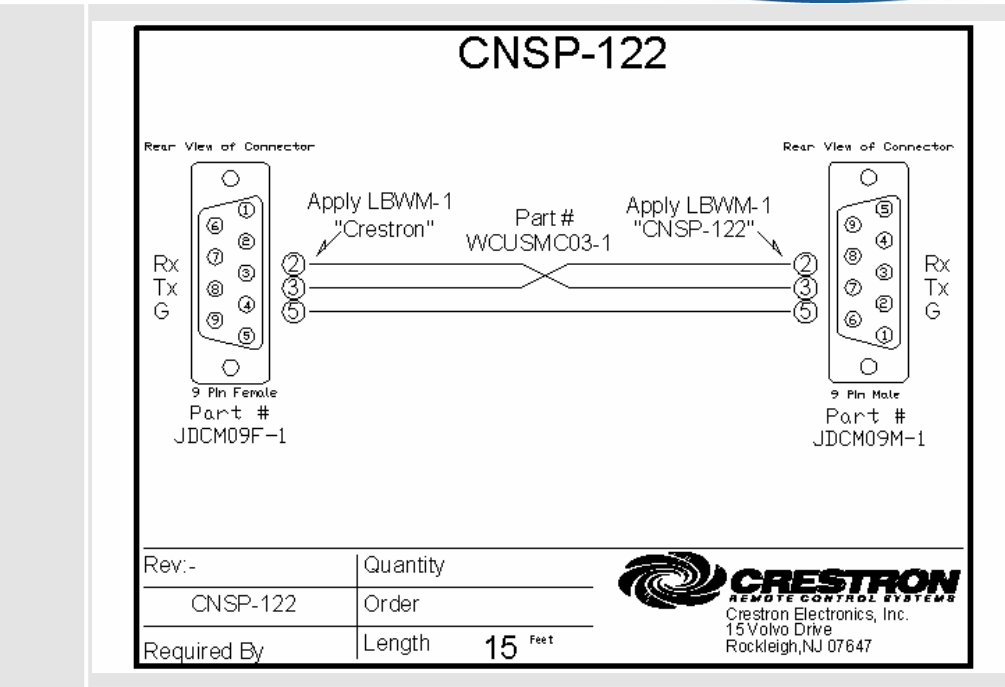

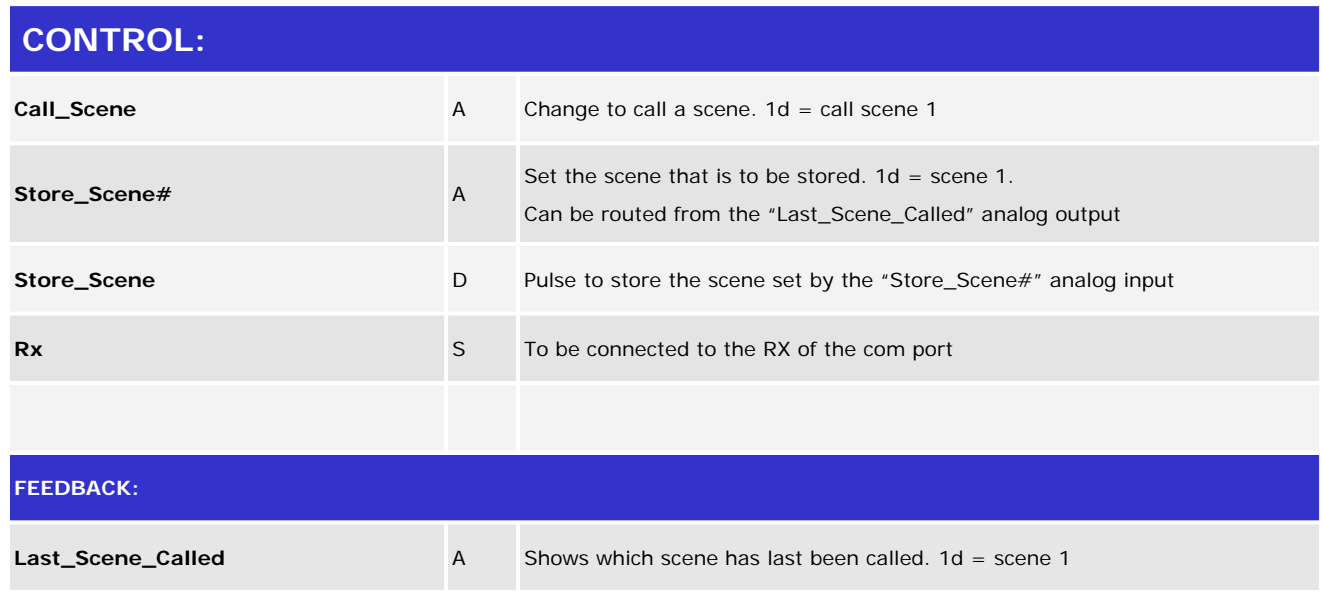

www.crestron.com

12P Certified Modules can be found archived on our website in the Design Center. For more information please contact our Technical Sales Deptartment at techsales@crestron.com. Specifications subject to change without notice.

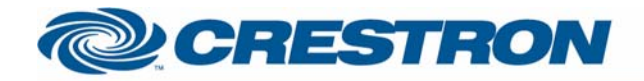

## 1<sup>2</sup>P Certified Module

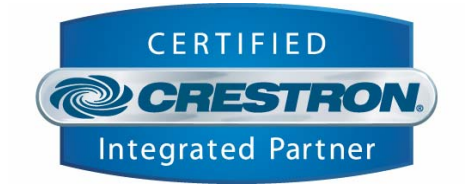

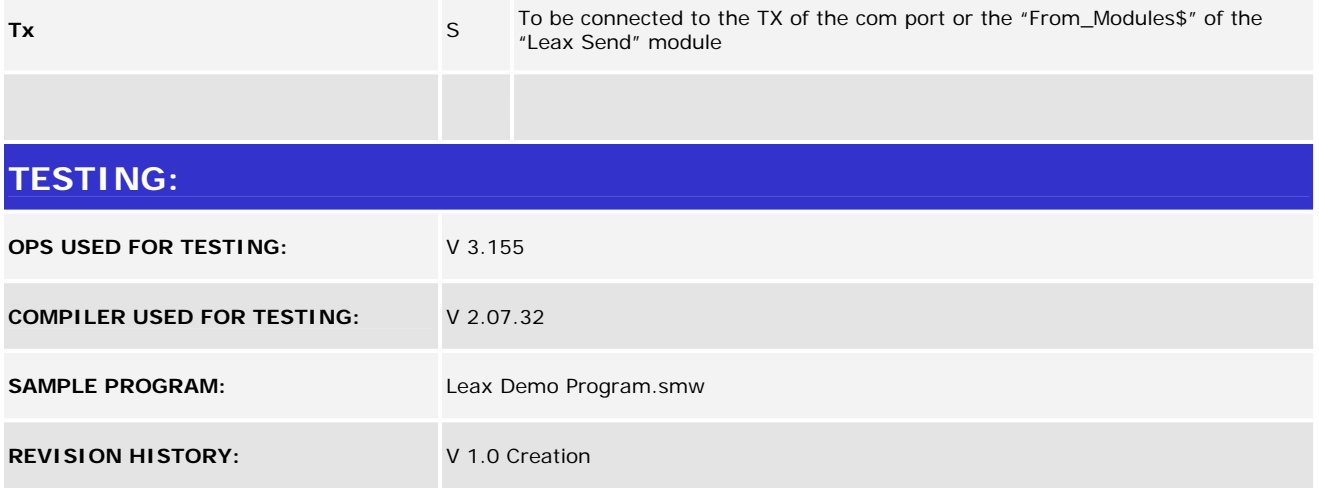

www.crestron.com